#### **NAME**

mrcrop-island – crop Oracle extended SQL trace files using the oceans–islands– rivers algorithm

## **SYNOPSIS**

```
mrcrop [ options ] island [ --count=number ] [ --end-time=date-time ] [ --help
| -? ] [ --license ] [ --man ] [ --start-line=number ] [ --start-time=date-
time ] [ --thinktime=number, -z=number ] [ --version ] [ file . . . ]
```
## **DESCRIPTION**

mrcrop island uses the oceans–islands–rivers algorithm described in *The Method R Guide to Mastering Oracle Trace Data* (Millsap 2011) to estimate user experience boundaries in Oracle trace files. The algorithm requires an input value *Z*. Any SQL\*Net message from client duration that is greater than or equal to *Z* is defined as an "ocean", which is *not* part of a user experience. Sequences of all remaining lines are considered to be "islands" of user experience activity, including all SQL\*Net message from client calls with durations less than *Z* ("rivers"). The island ID for all the lines within an island (called \$island\_id in mrskew(1) is the line number of the first line in the island.

When used with --start-time or --end-time options, mrcrop island accepts or rejects whole islands (not individual lines as with mrcrop datetime). If part of an island is within the --start-time/--end-time duration, then the whole island is accepted; otherwise, it is rejected.

#### **OPTIONS**

- **--count=***number* Stop after creating *number* files. Use 0 to create a standalone trace file for every experience found in the input trace files. The default value is 0.
- **--end-time=***date-time* Exclude performance data for calls beginning after time *date-time*, an ISO 8601 combined date and time stamp. The default value is 9999-12-31T23:59:59, which means to include data through the end of the input file.
- **--help, -?** Print usage information and exit.
- **--island-id=***number* Setting --island-id=*number* is identical to specifying --start-line=*number* --count=1.
- **--license** Print license key information and exit.
- **--man** Print the manual page and exit.
- **--start-line=***number* Exclude data beginning before line *number*. The default value is 1, which means to begin searching on line 1.
- **--start-time=***date-time* Exclude performance data for calls ending before time *date-time*, an ISO 8601 combined date and time stamp. The default value is 1970-01-01T00:00:00, which means to include data beginning on line 1.
- **--thinktime=***number***, -z=***number* Set the *Z* value for the oceans–islands– rivers algorithm to *number* seconds. The default value is 1, which means that any SQL\*Net message from client call whose duration is greater than or equal to 1 second will be regarded as an ocean.

**--version** Print the version number and exit.

### **EXAMPLES**

Consider the following trace file:

```
$ nl f.trc
   1 ...
   2 WAIT ... nam='SQL*Net message from client' ela= 100 ...
   3 ...
   4 WAIT ... nam='SQL*Net message from client' ela= 10000 ...
   5 ...
   6 WAIT ... nam='SQL*Net message from client' ela= 1000000 ...
   7 ...
```
The following commands would create output as shown:

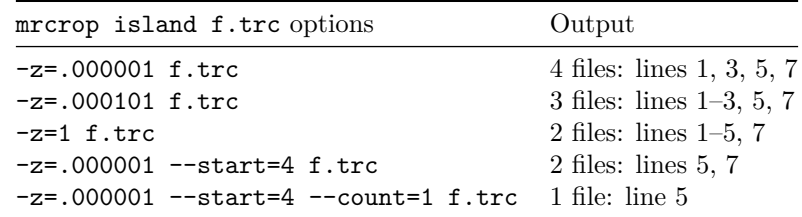

# **EXIT STATUS**

Exit status is 0 for success, 1 for failure.

#### **BUGS**

Mixing --start-time and --start-line options is not prohibited but will probably result in unexpected behavior.

# **AUTHORS**

Jeff Holt, Cary Millsap

## **SUPPORT**

mrcrop-island 9.2.1.2

For support, visit [https://method-r.com/support.](https://method-r.com/support)

# **COPYRIGHT AND LICENSE**

Copyright 2005, 2021 Method R Corporation. All rights reserved.

This is commercially licensed software. You may not redistribute copies of it. Please confirm with your software license administrator that you are licensed to use this Method R software product. Write [license@method-r.com](mailto:license@method-r.com) for information.

There is NO WARRANTY, to the extent permitted by law. Visit [https://method](https://method-r.com/method-r-software-license-agreement)[r.com/method-r-software-license-agreement](https://method-r.com/method-r-software-license-agreement) for details.